## **Annexes 1 :** Programme Libre Libre (L-L)

program LL dimension inert (50), raid (50), C(50),ALPHA(50),D(50),OM(50),x(50,50) real inert, raid, C, alpha, D, OM, X real, parameter:  $ESPI = 1.0e-8$ open (11,file='donne1.dat',status='old') open  $(12, file = 'rest.dat')$ print\* print '(a\)','donner le nombre de disques  $N > 1$  : ' read\*,n print\* print'(a,i2)','N=',N  $L=n-1$ !print\*,'saisie des moments inerties' !print\*  $do$  i=1,n ! print\*,'inert(',i,')=' read $(11,*)$  inert  $(i)$ enddo !print\* !print\*,'saisie des rigidités torsionnelle' !print\* do  $i=1,L$ !  $print^*$ ,' $raid(',i,')='$  $read(11,*)\right)$  raid(i) enddo

! calcul des éléments de la  $[CO] = f(c0i)$  et

 $alpha0(i+1))$ 

```
C(1) = \text{raid}(1)/\text{inert}(1)d(1) = c(1)print*
do i=2,L
 i=i-1c(i)=(\text{raid}(i)+\text{raid}(i))/\text{inert}(i)d(i)=c(i)alpha(i)=(\text{raid}(j))**2/(inert(i)*inert(j))
end do
C(n)=\text{raid}(L)/\text{inert}(n)d(n)=c(n)alpha(n)=raid(1)*2/(inert(n)*inert(1))S1 = 0S2 = 0do k = 1,n
 S1 = S1 + abs(c(k) - d(k))S2 = S2 + c(k)d(k) = c(k)end do
!text d'arrêt d'iteration
if (Q - ESPI \leq 0) then
print*
print*,"text d'arret d'iteration satisfait (Q -
\exp i \leq 0"
print*
  goto 1
end if
end do
1 print*,"Arret d'iteration a NB =",nb-1
```
! calcul des pulsations propres  $do$  j = 1,n  $OM(j) = SQRT(ABS(C(j)))$ end do print\* print\*,"Les pulsation propres sont:" print\*

 $d$ o i = 1.L  $ii = (L + 1) - i$  $print^*,'OM(:,i,')=',om(ii),'rad/s'$ print\* end do print\*,'OM(',i,')=',om(N),'rad/s' print\*

!calcul des déformées modales X(disque, mode) do  $i = 1$ , $N$  $i = (N + 1) - i$  $x(1,i) = 1$  $x(2,i) = 1 - (C(i) * inert(1) / {raid(1)})$ do  $k = 2.L$  $x(k+1,i)=(\text{inert}(k)/\text{raid}(k))^*((\mathcal{N}(k+1,i))^2)$ 1)+raid(k))/inert(k))-c(j))\*x(k,i))-(raid(k-1)\*x(k- $1,i)$ )/inert(k)) end do

end do

!instruction pour l'affichage des déformées modales X(disque, mode)

```
print*
print*,"Les déformées modales X(disque, 
mode)sont:" 
print* 
do i=1,L
 ii= (L + 1) - i! j'ai remplace n-i par (n+1)-iwrite(*,*) 'Mode',i ;
write(*,*)'OMEGA(',i,')=',om(ii),'',rad/s'print*
write(*,3) 'Disque','Amplitude relative'
3 format(1x,A8,6x,A20)
print*
do j=1,N
 k = i + 1write(*,4) j,x(j,k)4 format(4x,I3,10x,F12.5)
enddo
print*
enddo
write(*,*) 'Mode', N;
write(*,*)'OMEGA(',N,')=',om(N),'','rad/s'
print*
write(*,3) 'Disque','Amplitude relative'
!3 format(1x,A8,6x,A20)
print*
do j=1,N
write(*,4) j,x(i,1)!4 format(4x,I3,10x,F12.5)
END DO 
end program LL
```
## **Annexes 2 :** Programme Encastré-Libre (E-L)

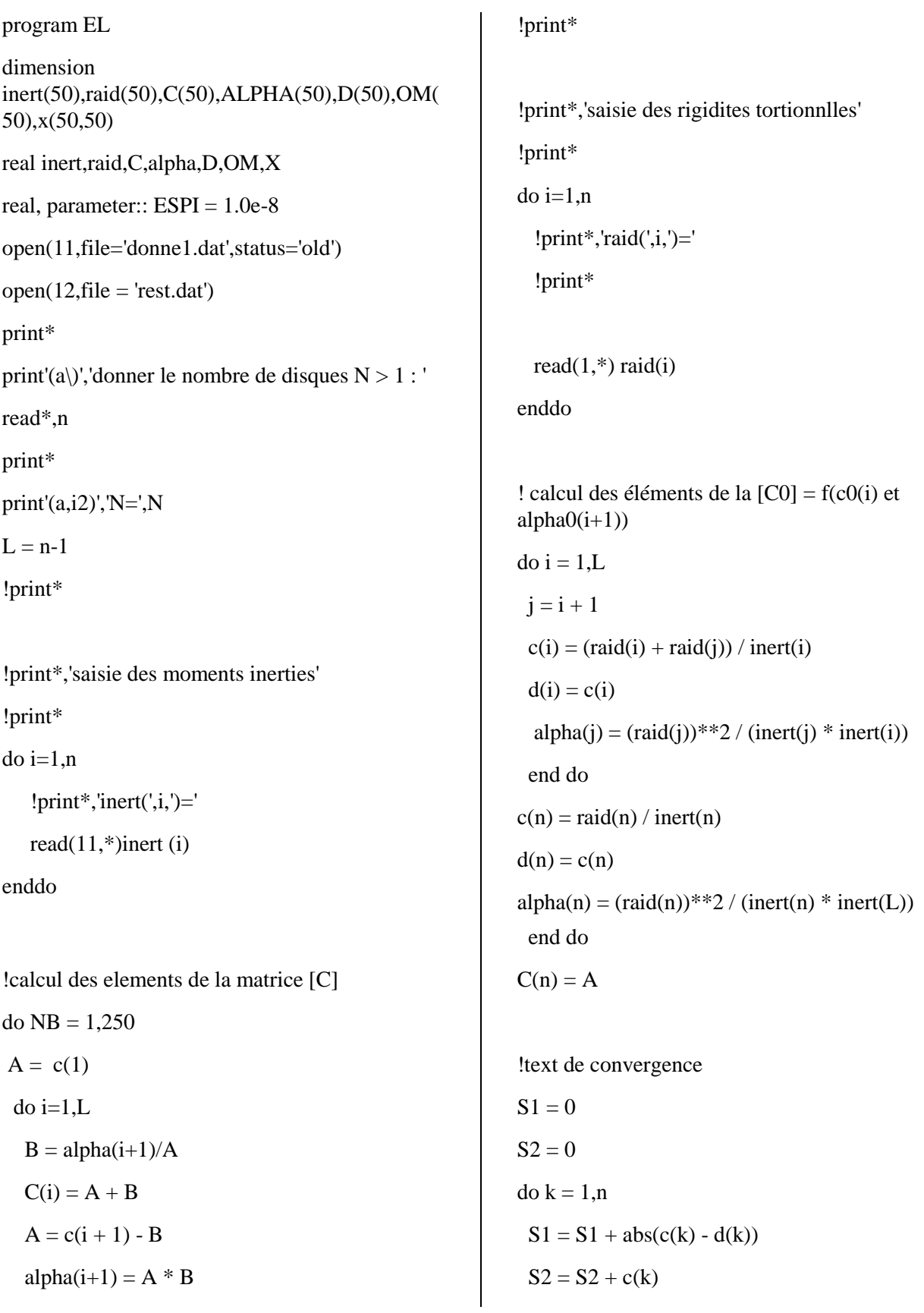

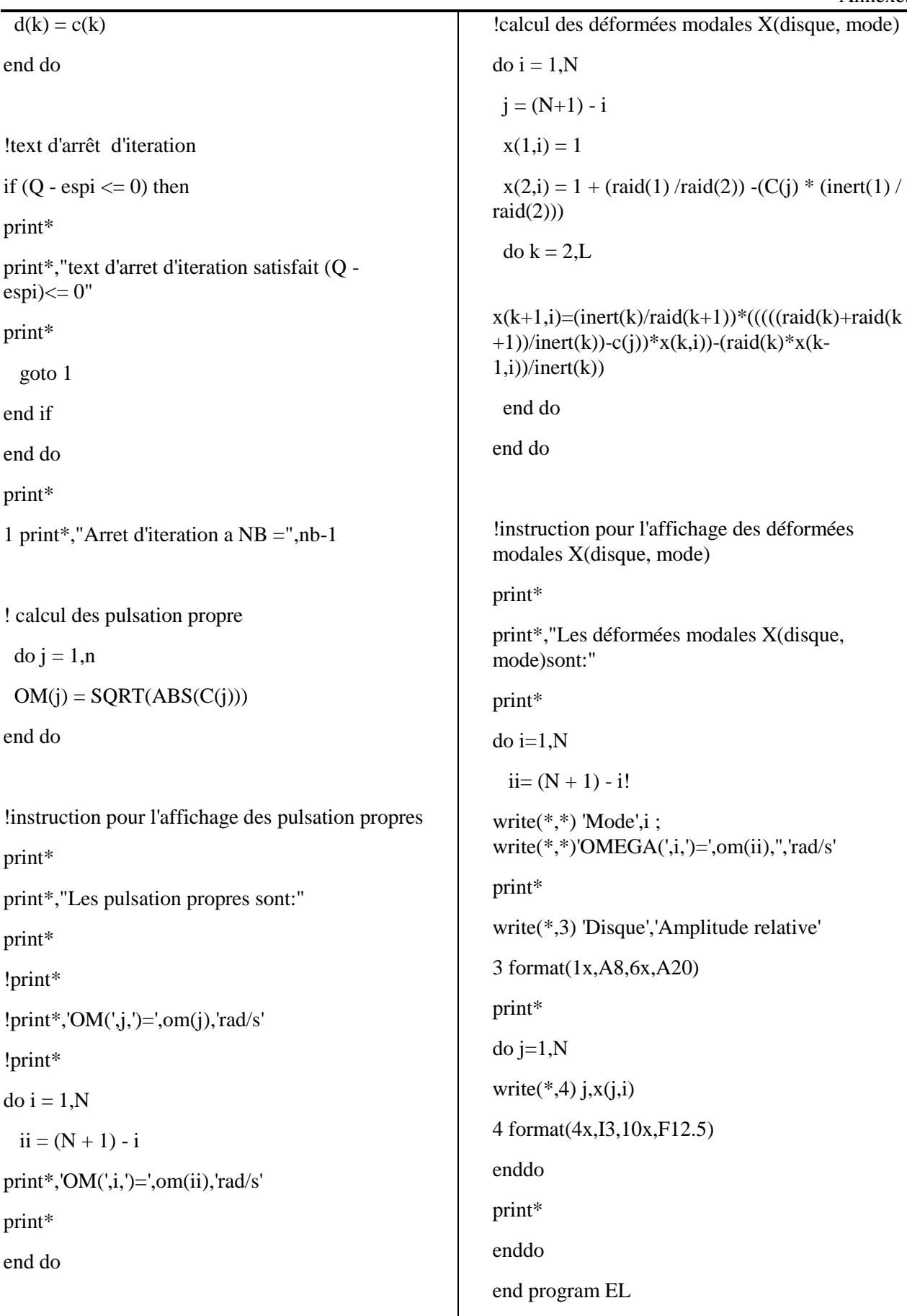

## **Annexes 3 :** Programme Encastré-Encastré (E-E)

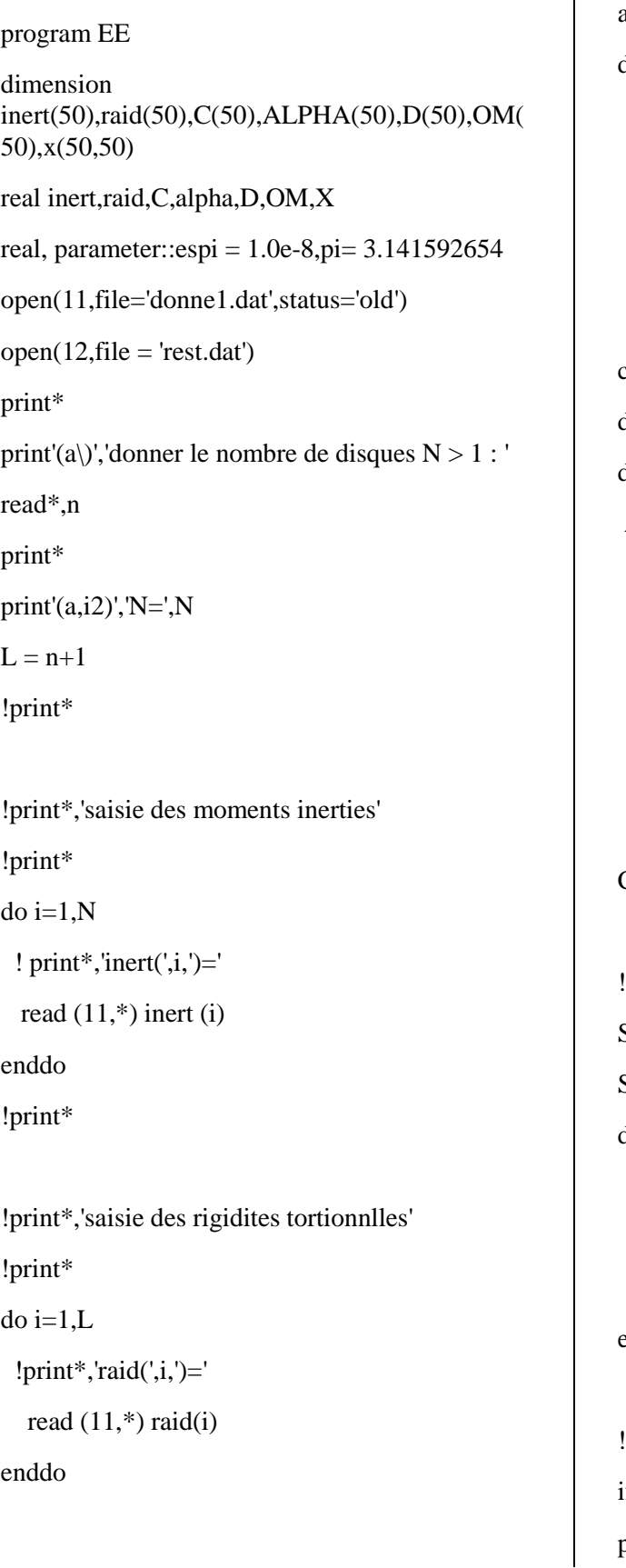

```
! calcul des éléments de la [C0] = f(c0(i) et 
alpha0(i+1))
do i = 1, N - 1j = i + 1c(i) = (raid(i) + raid(j)) / inert(i)d(i) = c(i)alpha(j) = (raid(j))^{**}2 / (inert(j) * inert(i)) end do 
c(n) = (\text{raid}(n) + \text{raid}(L)) / \text{inert}(N)d(n) = c(n)do NB = 1,250A = c(1) do i=1,N-1
  B = alpha(i+1)/AC(i) = A + BA = c(i + 1) - Balpha(i+1) = A * B end do 
C(n) = A!text de convergence 
S_1 = 0S2 = 0do k = 1.nS1 = S1 + abs(c(k) - d(k))S2 = S2 + c(k)d(k) = c(k)end do
!text d'arrêt d'iteration
if (Q - \text{espi} \leq 0) then
print*
```
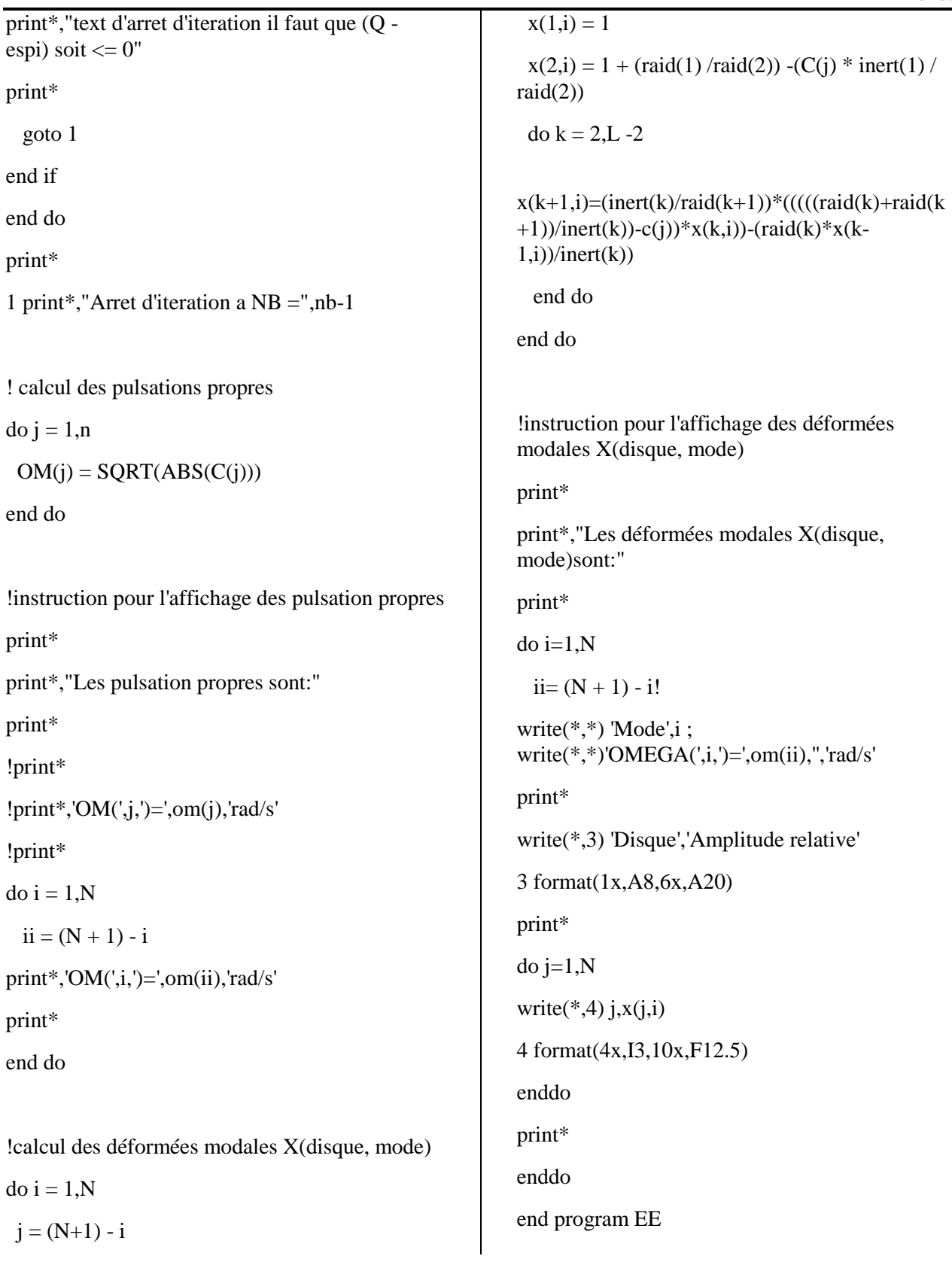

## **Annexes 4 :** Biographie de M. Heinz Rutishauser

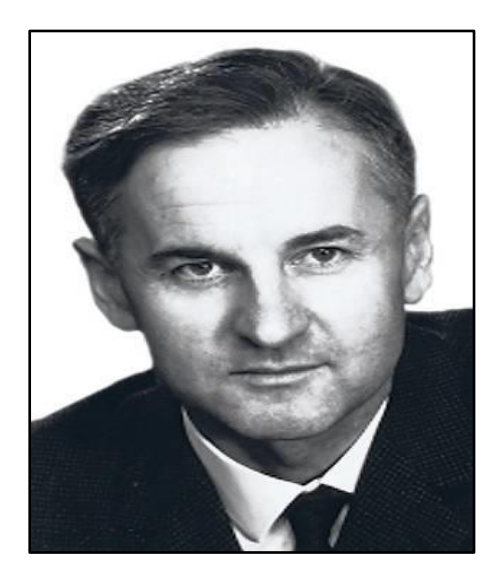

**Heinz Rutishauser** (né le 30 janvier 1918 à Weinfelden et mort le 10 novembre 1970 à Zurich) est un mathématicien suisse, pionnier de l'analyse numérique moderne et précurseur de l'informatique.

**Nationalité :** Suisse,

**Formation :** École polytechnique fédérale de Zurich,

**Activités :** Mathématicien, informaticien, professeur d'Université.